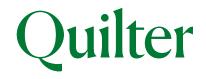

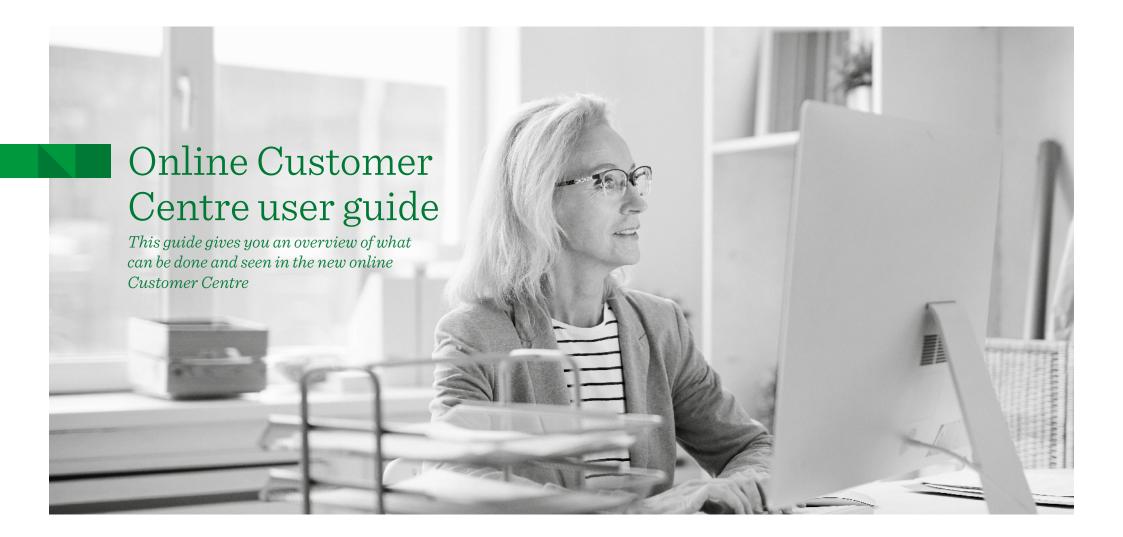

## Introduction

The online Customer Centre (OCC) is our service that helps you stay closer to your investments, enabling you to access valuations and correspondence online whenever you need to. This guide covers some of the key actions that you can do using your online account, including setting up and changing regular payments as well as setting up a single payment. You can also get current and backdated valuations on investments, change assets and view fund performance. In addition you can view quarterly statements and other policy documents online. If you receive separate statements because you have more than one head account, you will be able to get a complete view of all your accounts online.

If you wish to conduct transactions (e.g. top ups, withdrawals, switches) through the OCC you should speak to your financial adviser, if you have one, to ensure you have the correct permissions to do so.

## Contents

| Overview                                          | 2  |
|---------------------------------------------------|----|
| Valuation - current and backdated                 | 4  |
| Viewing policy documents and quarterly statements | 5  |
| Setting up and editing payments to accounts -     |    |
| ISA and Collective Investment Account             | 6  |
| - Setting up a single payment                     |    |
| - Setting up a regular payment                    |    |
| - Changing a regular payment                      |    |
| - Stopping a regular payment                      |    |
| Making a single withdrawal                        | 13 |
| Changing assets in an account                     | 15 |
| Viewing fund performance                          | 18 |

## Overview

Once logged in, you will see the **'My accounts overview'** page. This shows all the different accounts you have, along with their account numbers and current valuation. Performance figures in both monetary and percentage terms are also displayed.

You can select each individual account to get more detailed information. And by selecting **'Generate detailed valuation statement'(1)** you can produce a detailed valuation statement that includes all your accounts.

After selecting one of the accounts the **current value** is displayed(2) in addition to the **change in value for the last year(3)** (investment performance less fees and charges).

The menu bar at the top of the screen has several options(4).

- ▶ Investments shows a breakdown of the assets held in the account.
- ▶ **Transaction History** shows a breakdown of asset and cash transactions in the account in a given date range.
- Payments in to set up one-off or regular payments into the account. One-off payments will be available if your adviser has the top-ups service turned on for your ISA and CIA.
- ▶ Payments out to take money out of your account as a lump sum, or to set up or amend regular withdrawals.

The three quick link buttons on the right of the screen(5) under the menu bar are used for the following purposes:

- 'My detailed valuation' to produce a current or backdated valuation for the account. This includes fund prices.
- 'Change assets' to change the assets in the account or change regular payment assets.
- 'My documents' to access all account documentation, including any valuation statements produced, as well as documentation sent to you by us. Document preferences can be amended using the 'My details' button at the top of the page.

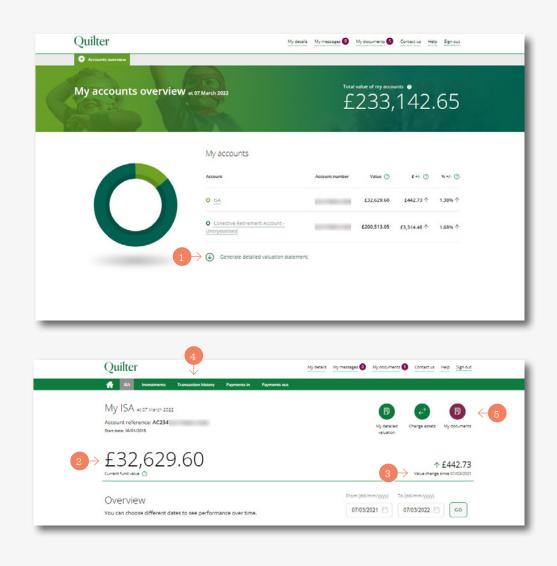

## Overview (continued)

The **'Account summary'** screen shows various detailed account information and is selected by clicking on the relevant individual account on the **'My accounts overview'** screen. **This example is for an ISA.** This screen is similar for all account types but with an ISA there is an annual allowance section.

ISA annual allowance(1) – the ISA allowance details are shown for the current tax year. The used and remaining allowances are displayed. Select 'More details' to view adviser contact details and selected distribution payment options.

• Summary valuation(2) – this shows the account valuation. You can set the time period covered. The default period is a year ago until today. The total amount paid in and withdrawn from the account is also shown.

Performance(3) – shows the account's performance including the % return on the account and is made up of interest, dividends, fees and charges and fund manager rebates on the account. The ? quick link button can be used for a detailed explanation of what's shown.

### Please note

If you want to see total payments in made across all accounts you will need to follow the above process one account at a time.

Your landing page varies dependent on whether you have one or more accounts. If you have one account only then when you log in you will see the account page (the second screen shot on page 2).

### Please note

You will see accounts in your own name and those where you have an interest, for example as a registered contact to a Junior ISA, officer of a corporate client or as a Power of Attorney.

| 1                             |              | 2                                       |       | 3                                       |
|-------------------------------|--------------|-----------------------------------------|-------|-----------------------------------------|
| $\checkmark$                  |              | $\checkmark$                            |       | $\checkmark$                            |
| ISA annual allo               | wance        | ISA summary                             |       | ISA performance                         |
| You can invest up to £20.1    | 60.08 in the | Between 07 March 2021 and 07 March 2022 | i i   | Between 07 March 2021 and 07 March 2022 |
| current tax year.             |              | Value at start of period                |       | ↑1.38% return                           |
| 2021/2022 allowance (?)       |              | £32,186.87                              |       | 1.50% Tetuin                            |
| £0.00                         | £20,160,08   | Value at end of period                  |       | Total gain/loss ⊘                       |
|                               |              | £32,629.60                              |       | £442.73                                 |
| Allowance used                | £0.00        | Difference                              |       |                                         |
| Scheduled regular<br>payments | £0.00        | £442.73                                 |       |                                         |
| Allowance remaining           | £20,160.08   | Amount paid in within period 🕐          | £0.00 |                                         |
| More detail                   | s            | Amount withdrawn within period          | £0.00 |                                         |
|                               |              | Re-registration transfers ⑦             | £0.00 |                                         |
|                               |              | lotal                                   | ±0.00 |                                         |

## Valuation - Current and backdated

If you have **more than one account** with us you can create a current or backdated valuation statement with them **all together.** From the **'My accounts overview'** page click on the **'Generate detailed valuation statement'(1)** button.

A current or backdated date can be selected using the **'Date of statement'** option(2). Click the **'Generate'** button(3) and the statement will appear on screen once it has been generated.

After a short time, you can use the **'Click to download your Valuation Statement'** icon(**4**). The statement will be available in PDF format to print and/or save. The valuation statement is also available to access within the **'My documents'** section(**5**) accessible from the top of the overview screen.

To produce a current or backdated valuation for a **single account** it is a similar process. From the **'My Accounts Overview'** screen a specific account can be selected from the **'My accounts'** list.

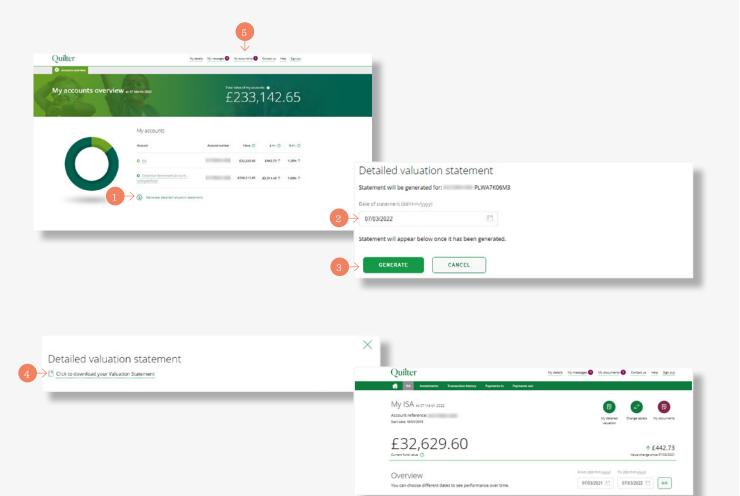

# Viewing policy documents and quarterly statements

Select **'My Documents'(1)** to view all policy documents and quarterly statements. You can choose to receive correspondence online only.

A view of all documents will be displayed. Use the **'Product type'(2)** drop-down menu or **'Date range'(3)** boxes to locate specific documents.

The drop-down menu**(4)** allows you to select a specific product if you have multiple products and allows all documents for that specific product to be shown for the chosen date range. The date range will automatically show a date range from when the first document was added to the current date. This can then be amended to specific dates if required.

Click on the **'view'** button on the right-hand side of the screen next to a document to view that document.

### Please note

If you have multiple head accounts you will need to select the head account number first.

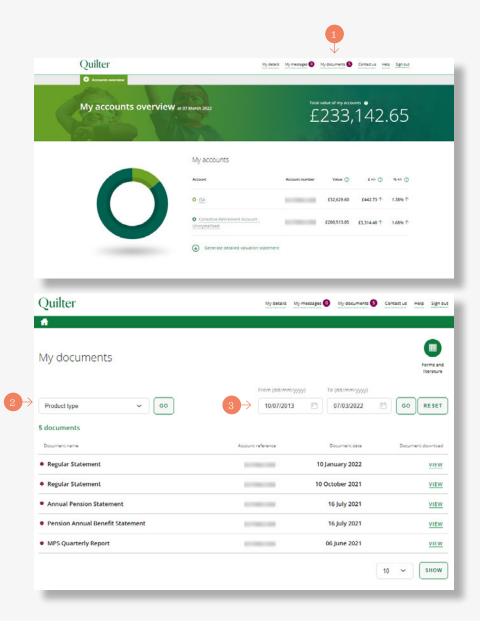

#### Single payment

The appropriate account is selected from the 'accounts overview' screen(1). The process is the same for both a CIA and ISA. This example is for an ISA.

Select **'Payments in'** from the green menu bar at the top of the screen(2).

Then select the **'Make a single payment'** button at the bottom right of the screen(**3**).

Selecting the **'Start'** button(**4**) at the bottom left of the following screen starts the simple three step process.

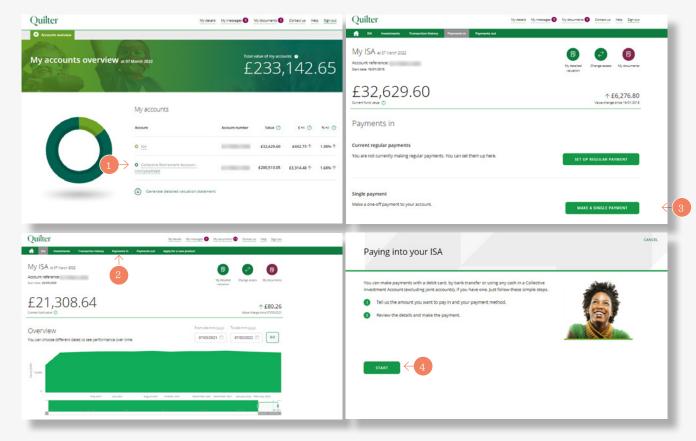

#### Single payment (continued)

Step one of three starts by entering the amount to pay (1).

Select the payment method - either bank transfer or debit card(2).

For bank transfers, the bank details/reference will be given at the end of the process. Debit card users will be asked to enter debit card details at the end of the process. Confirm the origin of the single payment using the drop-down menu(3).

#### Then select 'Next' to proceed(4).

Please note

Step two of three of the process is to choose the assets to pay into. This screen shows the current asset choice. Clicking 'Next' goes through to the final step to review and confirm(5).

Advised customers cannot choose funds, the current asset allocation will be used.

| Paying into your ISA<br>Step 1 of 3 Payment options | CANCEL                                                 |         |
|-----------------------------------------------------|--------------------------------------------------------|---------|
| Amount        Amount                                |                                                        |         |
|                                                     | ←<br>Paying into your ISA<br>Step 2 of 3 Choose assets | CANCE   |
|                                                     | Current asset choice<br>ASI Multi Asset Inc -U         | 100.00% |
| 5                                                   |                                                        | 100.00% |
|                                                     |                                                        |         |

### Single payment (continued)

The third and last step(1) shows the assets that are being bought. It also includes access to the fund factsheet and Key Information Document (KID)/Key Investor Information Document (KIID) for each asset.

In addition, you can download an ISA illustration, charges information and the KID/KIID. Tick to confirm you have read and understood the investment suitability declaration**(2)** 

Lastly, tick to confirm you have read the relevant documents and are happy to proceed. Then click **'confirm'** to submit**(3)**.

| Amount                                                                                                    |                                                                                                    |                                         | £20,000.00                                                                                                    |                                                                                                    |  |
|----------------------------------------------------------------------------------------------------|----------------------------------------------------------------------------------------------------|-----------------------------------------|----------------------------------------------------------------------------------------------------|----------------------------------------------------------------------------------------------------|--|
| Payment method                                                                                                    |                                                                                                    |                                         | By debit card                                                                                                    |                                                                                                    |  |
| Your asset choice                                                                                                    |                                                                                                    |                                         |                                                                                                    |                                                                                                    |  |
|                                                                                                    |                                                                                                    |                                         |                                                                                                    |                                                                                                    |  |
| ASI Multi Asset Inc -U<br>Tex. Inverso Information Document / Nev Information Document or 3<br>Bund Resulters                                             | melified Prospectu 3                                                                                                    |                                         | 100.00%                                                                                                    |                                                                                                    |  |
| Total                                                                                                    |                                                                                                    |                                         | 100,00%                                                                                                    |                                                                                                    |  |
|                                                                                                    | Your docu                                                                                                    | ments                                   |                                                                                                    |                                                                                                    |  |
|                                                                                                    | ۰ م                                                                                                    |                                         |                                                                                                    |                                                                                                    |  |
|                                                                                                    |                                                                                                    | re & Conditions                         |                                                                                                    |                                                                                                    |  |
|                                                                                                    |                                                                                                    |                                         |                                                                                                    |                                                                                                    |  |
|                                                                                                    |                                                                                                    | Portfolio Rustration                    |                                                                                                    |                                                                                                    |  |
|                                                                                                    | On the second second | rges Information Document               |                                                                                                    |                                                                                                    |  |
|                                                                                                    | (i) Can                                                                                                    | soldeted KID / KID                      |                                                                                                    |                                                                                                    |  |
|                                                                                                    |                                                                                                    | y of investment                         |                                                                                                    |                                                                                                    |  |
|                                                                                                    | ASSES. YOU T                                                                                                    | ney also investinto complex assets a    | t without advice or a personal recommendation or<br>fter taking an appropriateness assessment, nowev<br>therefore not required by our regulator, the Finan | d allova you to invest in what we have deemed to be non-complex<br>er this assessment does not constitute advice or a personal<br>cla Conduct Authority (FCA) to assess whether: |  |
|                                                                                                    |                                                                                                    | ant product or service meets your in    |                                                                                                    |                                                                                                    |  |
|                                                                                                    | <ul> <li>you would</li> </ul>                                                                                                    | d be able financially to bear the risk- | of any loss that the product or service may taute.                                                                                                    |                                                                                                    |  |
|                                                                                                    | This means t                                                                                                    | hat, if you are subsequently unhap      | py with your investment decision, you will not be                                                                                                    | nefit from the protection of the PCA rules on assessing suitability.                                                                                                    |  |
|                                                                                                    | $2 \rightarrow \square$                                                                                                    | have read and understood the abov       | e and am happy to proceed with my investment                                                                                                    |                                                                                                    |  |
| Important documents                                                                                                    |                                                                                                    |                                         | _                                                                                                    |                                                                                                    |  |
| I have been given the opportunity to read and keep the following, ar                                                                                      |                                                                                                    | answered to my satisfacti               | on:                                                                                                    |                                                                                                    |  |
| <ul> <li>Key Features Document and Terms and Conditions relating to m</li> </ul>                                                                          | vinvestment                                                                                                    |                                         |                                                                                                    |                                                                                                    |  |
| A Cost and Charges Statement                                                                                                    |                                                                                                    |                                         |                                                                                                    |                                                                                                    |  |
| <ul> <li>All available Key Investor Information Documents or Key Inform</li> <li>Information about rebates, in respect of my choice of assets.</li> </ul> | tion Documents in respect of my investmen                                                                                                    | t and asset choice, and                 |                                                                                                    |                                                                                                    |  |
| • monore book reades, may be considered                                                                                                    |                                                                                                    |                                         |                                                                                                    |                                                                                                    |  |
| Link to declaration PDF                                                                                                    |                                                                                                    |                                         |                                                                                                    |                                                                                                    |  |
|                                                                                                    | have read, understood and accept the dea                                                                                                    | clarations for my account               |                                                                                                    |                                                                                                    |  |

#### **Regular payment**

Select the appropriate account from the 'Accounts overview' screen. Then select 'Payments in' from the green menu bar at the top of the screen(1).

Select the **'set up regular payment'** option(2) and the next screen shows the information required.

Then press the **'Next'** button to start the three step process**(3)**.

Firstly, enter the amount of the payment then the frequency of payment from the drop-down menu**(4)**.

The options are the same for both an ISA and CIA and are monthly and annually. Then choose the date of the next payment along with the bank account to use. A bank account can be added if there is not already one set up. Confirm the source of the money for the investment and select **'next'** to go to the second step.

Step two of three confirms the asset choice**(5)** Clicking **'next'** takes you through to the final review step.

### Please note

Advised customers cannot choose funds, the current asset allocation will be used.

| Quilter         Vydnail Wymeage         Vydnailen         Constant         Wet           1         DA         Investments         Transaction Matrix         Pagements to A | Setting up regular payments for your ISA                                                                                                    | CANCEL            |
|----------------------------------------------------------------------------------------------------|----------------------------------------------------------------------------------------------------|-------------------|
| Account inference<br>Some are set set sources                                                                                                    | Ansanno<br>Marting v<br>Marting v<br>There payment data is antiqued at an antique the music<br>There apprend at an antique to antique the music<br>There apprend at an antique to antique the music<br>And Cherry 100021<br>And Cherry 100021 |                   |
| Mare a one-off payment to your account.                                                                                                    | Seary                                                                                                    | CANCEL<br>100.00% |
| the payments will be made.<br>Review the details and confirm.                                                                                                    |                                                                                                    | 100.00%           |

#### **Regular payment**

The third and last step allows you to review the details you have entered and amend them if needed using the **'edit'** button(1).

Review and read the Direct Debit guarantee and you have the facility to download key documents(2).

Tick the appropriate box to confirm you have read and understood the **suitability of investment declaration(3)** and have read the relevant documents and are happy to proceed.

Finally click the **'confirm'** button to set up the payment(4).

The subsequent confirmation screen shows the payment has been set up and clicking the **'back to your homepage'** takes you back to your customer homepage**(5)**.

|                                                                                                    | The Direct Debit Guarantee                                                                                                    | DIRECT                 |
|----------------------------------------------------------------------------------------------------|----------------------------------------------------------------------------------------------------|------------------------|
| Setting up regular payments for your ISA                                                                                                    | This Guarantee is offered by all banks and building societies that accept instructions to pay Direct Debits.                                                                                                    | Debit                  |
| Step1or1 Review                                                                                                    | <ul> <li>If there are any changes to the amount, date or frequency of your Direct Debit Quilter Investment Platform Limbs<br/>notify you 10 moting days in advance of your account being debited or as otherwise yeard. If you requert, but<br/>Investment Platform Limbs to collect a gament, confirmation of the amount and date will be given to you at the</li> </ul>                                                                                                    | er                     |
|                                                                                                    | of the request.                                                                                                    |                        |
| Please review to ensure the details you entered are correct                                                                                                    | <ul> <li>If an error is made in the payment of your Direct Debit, by Quilter Investment Platform Limited or your bank or b<br/>society, you are entitled to a full and immediate refund of the amount paid from your bank or building society.</li> </ul>                                                                                                    | uilding                |
| Review your details                                                                                                    | <ul> <li>If you receive a refund you are not entitled to, you must pay it back when Quitter Investment Platform Limited as<br/>to.</li> </ul>                                                                                                    | ks you                 |
| Amount (250.00                                                                                                    | <ul> <li>You can cancel a Direct Debit at any time by simply contacting your bank or building society. Written confirmation<br/>be required. Please also notify us.</li> </ul>                                                                                                    | n may                  |
| Frequency Monthly                                                                                                    | C multimere                                                                                                    |                        |
| Starting on 21/03/2022                                                                                                    | 13 Terms & Conditions                                                                                                    |                        |
| The morely I am using to pay for my investment has Salary<br>come from                                                                                                    | Chi tu taninda per transferante herbiti ducarila<br>B Chi tu bantari per Charges Informatio Discovere<br>Chi tu tu cantari per transferante Informatione (19)                                                                                                    |                        |
| Account name Anon Client 1209321                                                                                                    |                                                                                                    |                        |
| Sort code 11 00 03                                                                                                    | Suitability of investment<br>Our servaria provided at your own direct request airbout advice or a personal recommendation and allows you to invest in what we have deemed to be a                                                                                                    | cr-                    |
| Account number ++++0509                                                                                                    | Our invest-is paradida your wan dince capate affects, advice a y person intermentation and out you person involution that wan direct persons of the person of the person o | ers<br>e               |
| Bank name Money Bags Bank                                                                                                    | <ul> <li>you would be also financially to bear the risk of any loss that the product or service may cause.</li> </ul>                                                                                                    |                        |
| The details of your Direct Debit instruction will be sent to you within 5 working days or no later than 10 working days before the first                                                                                                    | This means that, if you are subsequently ushappy with your investment decision, you will not be refer from the protection of the FOAndes on assession<br>reduction.                                                                                                    | u.                     |
| collection. Direct Debit collections will show on your bank statement at Quiter.                                                                                                    | These read-and-understood-the above and an happy to proceed with my investment.                                                                                                    |                        |
|                                                                                                    |                                                                                                    |                        |
|                                                                                                    |                                                                                                    |                        |
| Your documents                                                                                                    | Quilter                                                                                                    |                        |
| Key Features                                                                                                    |                                                                                                    |                        |
| Terms & Continuing                                                                                                    | Setting up regular payments                                                                                                    |                        |
| (54 Portfolio lituse witon                                                                                                    | Have                                                                                                    |                        |
| Oranges information Document                                                                                                    | All done<br>Thank you. Your regular payments have been set up. We will send you your confirma                                                                                                    |                        |
| Consolitated (0) / NB                                                                                                    | Institus you, now register payments have seen set up, we will send you your contention                                                                                                    | aan aasamenis shartiy. |
|                                                                                                    |                                                                                                    |                        |
| Suitability of investment<br>Our series is provided at your own direct request without advice or a personal recommendation and allows you to invest in what we have deemed to be non-c                                                                             | Important documentation                                                                                                    |                        |
| азмет, тои тау ако плает ито сопрака азмет али такогу ал арргорганием азмертник, почение ток азмертник соек пос<br>несопителиятал. То providing this service не ант therefore not required by our republic, the financial Conduct Authority (FAI to assess whether | Key Features, Terms and Conditions and Charges Information Document are always available in the                                                                                                    | Document library.      |
| the releasest product or service meets your investment elyectrives     you would be able financially to been the risk of any lists that the product or service may obset                                                                                           |                                                                                                    |                        |
| This means that, if you are subsequently whappy with your investment decision, you will not besefit from the protection of the ICA rules on assessing su                                                                                                    |                                                                                                    |                        |
|                                                                                                    |                                                                                                    |                        |
| There read and understood the above and are happy to proceed with my investment.                                                                                                    |                                                                                                    |                        |
|                                                                                                    |                                                                                                    |                        |
| portion documents                                                                                                    |                                                                                                    |                        |
| portant documents<br>re been given the opportunity to read and keep the following, and have had any questions concerning them answered to my satis                                                                                                    |                                                                                                    |                        |
|                                                                                                    |                                                                                                    |                        |
| key Features Document and Terms and Conditions relating to my investment<br>A Cost and Charges Statement                                                                                                    |                                                                                                    |                        |
| All available Key Investor Information Documents or Key Information Documents in respect of my investment and asset choice, an                                                                                                    |                                                                                                    |                        |
| information about rebates, in respect of my choice of assets.                                                                                                    |                                                                                                    |                        |
| Link to declaration PDF                                                                                                    |                                                                                                    |                        |
| by submitting this application to Quiter I confirm that I have read, understood and accept the declarations for my acc                                                                                                    | _                                                                                                    |                        |
| CONFIRM                                                                                                    |                                                                                                    |                        |
|                                                                                                    |                                                                                                    |                        |
|                                                                                                    |                                                                                                    |                        |

#### Changing a regular payment

Select the appropriate account from the **'Accounts overview'** screen. Then select **'Payments in'** from the green menu bar at the top of the screen.

Select the **'edit'** button next to the current regular payment you want to amend**(1)**.

The first step of three is to enter the new regular amount(2), change the frequency of payment using the drop-down menu (if required) and enter the start date of the payment(3).

Options are monthly and yearly for both ISA and CIA. Choose the bank account to make the payment from and click the **'next'** button to proceed to step two(4).

Step two is a review of the payment details**(5)**. The same as setting up a regular payment, you can review and read the Direct Debit guarantee as well as having the option to download key documents. Confirm you have read and understood the **suitability of investment declaration** and have read the relevant documents and are happy to proceed. Finally click the **'confirm'** button to change the payment.

### Please note

Any changes need to be made ten working days in advance. Otherwise the next current contribution will also be made, which could mean two contributions in the same month.

| IV ISA xe or March 2002<br>courte reference:<br>n sex 24/9/2009                                   | (F) (Change assess My documents valuation                                                                                                    | Change regular payments for your<br>Step 1 of 2 Payment details                                                                                                    | ISA  |
|---------------------------------------------------------------------------------------------------|----------------------------------------------------------------------------------------------------|----------------------------------------------------------------------------------------------------|------|
| £23,884.48                                                                                        | ↑£9,413.99                                                                                                    | You can change the frequency or the amount of your regular paymer                                                                                                    | 115. |
| turenchind value 💿                                                                                | Value change since 01/01/2010                                                                                                    | Current regular amount                                                                                                    |      |
| Deventerate                                                                                       |                                                                                                    | 00.002                                                                                                    |      |
| Payments in                                                                                       |                                                                                                    | New regular amount                                                                                                    |      |
| Current regular payments                                                                          |                                                                                                    | 2 → € 250.00                                                                                                    |      |
|                                                                                                   |                                                                                                    | Frequency                                                                                                    |      |
| You'll need to make any changes at least 10 working days before the next payment date - otherwise | e they may come into effect on the following payment date.                                                                                                    | Monthly                                                                                                    |      |
| Amount Start date Frequency Next payment date                                                     | Paying from Action                                                                                                    |                                                                                                    |      |
| 199.00 16 November 2021 Monthly 16 April 2022                                                     | 30-97-80, *** 1 > STOP EDIT                                                                                                    | Starting from                                                                                                    |      |
|                                                                                                   |                                                                                                    | 3 -> 16 ~ April ~ 2022 ~                                                                                                    |      |
|                                                                                                   |                                                                                                    | Bank account                                                                                                    |      |
|                                                                                                   |                                                                                                    | SJTAYLOR                                                                                                    |      |
| Single payment                                                                                    |                                                                                                    |                                                                                                    |      |
|                                                                                                   |                                                                                                    |                                                                                                    |      |
| Make a one-off payment to your account.                                                           | MAKE A SINGLE PAYMENT                                                                                                    |                                                                                                    |      |
| rate e one-off payment to your account.                                                           | MARE A SINGLE PAYMENT                                                                                                    |                                                                                                    |      |
| vale e one-off payments to your account.                                                          | MAKE & SINGLE PAYMENT                                                                                                    |                                                                                                    |      |
| vaere e one-off payments to your account.                                                         |                                                                                                    |                                                                                                    |      |
| Neere a one-off payment to your account.                                                          |                                                                                                    | uner.                                                                                                    |      |
| naee a one-off payment to your account.                                                           |                                                                                                    | uner.                                                                                                    | 1    |
| awe a one of payment to your account.                                                             | Change regular payments for your 1<br>Sup2 27 Form                                                                                                    | uner.                                                                                                    | 1    |
| awe a one of payment to your account.                                                             | Change regular payments for your 1:<br>Step2(d) Interv Pass-to-end Larlen your deals                                                                                                    | A                                                                                                    | -    |
| aw a one of payment to your account.                                                              | •-<br>Change regular payments for your 1:<br>Step 2d 2 Rever<br>Please robots and cardion your deads<br>New details                                                                                                    | Conce.                                                                                                    |      |
| naere e one-off payment to your account.                                                          | e=<br>Change regular payments for your is<br>Stags 212 - Rever<br>Reservices and certern your death<br>New details<br>New segment rate data<br>New 2022                                                                                                    | Correct<br>Correct details<br>Correct promet due 16 April (1922                                                                                                    | -    |
| naere e one-off payment to your account.                                                          | e=<br>Change regular payments for your I:<br>brass review and centerry your details<br>New details<br>New sectors<br>New sectors<br>New sectors<br>New sectors<br>New sectors<br>New sectors<br>New sectors<br>New sectors<br>New sectors<br>New sectors<br>New sectors<br>New sectors<br>New sectors<br>New Sectors<br>New Sectors<br>Ne | Current Socials<br>Current Socials<br>Current Jonatols<br>Current Jonatols<br>Current Jonatols<br>Current Jonatols<br>Current Jonatols<br>Current Jonatols                                                                                                    |      |
| aw a one of payment to your account.                                                              | en<br>Change regular payments for your l'<br>Stag 2 d 2 Hores<br>Reservices and participair disable<br>Reservices and participair disable<br>New disable<br>New could parsant<br>New could parsant<br>New could parsant<br>New could parsant<br>New could parsant<br>New could parsant<br>New Sector (1) 10000000000000000000000000000000000                                                                                                    | Current details<br>Current details<br>Current netails<br>Current netify annum: 279-00<br>Current netify annum: 279-00<br>Current han annum: 1 (1 (1 (1 (1 (1 (1 (1 (1 (1 (1 (1 (1 (                                                                                                    |      |
| aan e one of payment to your account.                                                             | en<br>Change regular payments for your l'<br>Stag 2 d 2 Hores<br>Reservices and participat disable<br>Reservices and participation<br>Reservices and participation<br>Re                                                                                                    | Current Socials<br>Current Socials<br>Current Jonatols<br>Current Jonatols<br>Current Jonatols<br>Current Jonatols<br>Current Jonatols<br>Current Jonatols                                                                                                    |      |
| nae e one-off payment to your account.                                                            | Change regular payments for your I:<br>Sreg 2 d 2 Foreir      Preserver      Preserver and earlien your deals      Nee deals      Nee                                                                                                    | Current details<br>Current details<br>Current details<br>Current heraure<br>Current heraure<br>Current heraure<br>Current heraure<br>Current heraure<br>Ministry<br>Current heraure<br>Current heraure<br>Current herau                 |      |
| nae e one-off payment to your account.                                                            | en<br>Change regular payments for your l'<br>Stag 2 d 2 Hores<br>Reservices and participat disable<br>Reservices and participation<br>Reservices and participation<br>Re                                                                                                    | Conce.<br>Current Status<br>Current Status<br>Curren |      |
| Make a one off payment to your account.                                                           | Change regular payments for your I's<br>Strg2d2 forms      Pass receive of conformyour details      New paymers on fails     New paymers on fails     New paymers     Execute     New conforms of data     New paymers     Execute     New formation     New formation     Stream Paymers      New Stream Conform Adversarias give Genetic listed on      One formation Conform Adversarias give Genetic listed on      One formation Conform Adversarias give Genetic listed on      One formation Conform Adversarias give Genetic listed on      One formation conform Adversarias give Genetic listed on      One formation conform Adversarias give Genetic listed on      One formation conform Adversarias give Genetic listed on      One formation conform Adversarias give Genetic listed on                                                                                                    | Conce.<br>Current Status<br>Current Status<br>Curren |      |
| Mee e on- off payment to your ecount.                                                             | Change regular payments for your is     tray2d2 issue  Restances of antonyour deals  Rest deals  New deals  New deal                                                                                                    | Conce<br>Current octais<br>Current octais<br>Current one of a subscription<br>Current one of a subscription<br>Current one association of a subscription<br>Current one association of a subscription<br>Current one association of a subscription<br>Current one association of a subscription<br>Current one association of a subscription<br>Current one association of a subscription of a subscription<br>Current one association of a subscription of a subscription<br>Current one association of a subscription of a subscription<br>Current one association of a subscription of a subscription of a s                                                                                                    |      |

#### Stopping a regular payment

Select the appropriate account from the **'Accounts overview'** screen. Then select **'Payments in'** from the green menu bar at the top of the screen. Select the **'Stop'** button in the current regular

payments section next to the payment to stop(1). The resulting screen prompts for confirmation that

you want to stop the payments(**2**).

By clicking the **'yes, stop payments'** button the payment is cancelled**(3)**.

On the resulting page click the **'back to your homepage'** button to complete the process and go back to your homepage(4).

| Current fund v           | 1,308.6                                             | , ,<br>,                                      |                                                      |                                     | ↑ £9,42<br>Value change since 01 | 101/2010 |
|--------------------------|-----------------------------------------------------|-----------------------------------------------|------------------------------------------------------|-------------------------------------|----------------------------------|----------|
| Payme                    | ents in                                             |                                               |                                                      |                                     |                                  |          |
| Current                  | egular payments                                     |                                               |                                                      |                                     |                                  |          |
| Q You                    | /II need to make any chang                          | ges at least 10 working o                     | lays before the next payment date                    | otherwise they may come into effect | on the following payment         | date.    |
| Amount<br>£99.00         | Start date                                          | Frequency                                     | Next payment date                                    | Paying from<br>11-00-03, ++++7237   | Action<br>STOP EDI               |          |
|                          |                                                     |                                               |                                                      |                                     |                                  |          |
| Clash an                 |                                                     |                                               |                                                      |                                     |                                  |          |
| Single pay<br>Make a one | vment<br>e-off payment to your ac                   | ccount.                                       |                                                      |                                     | AKE A SINGLE PAYMEN              |          |
|                          |                                                     |                                               |                                                      | _                                   |                                  |          |
|                          |                                                     |                                               |                                                      |                                     |                                  |          |
|                          |                                                     |                                               |                                                      |                                     |                                  | CANCEL   |
| Stop                     | regular pay                                         | ments in                                      |                                                      |                                     |                                  | CANCEL   |
| Stop                     | regular pay                                         | ments in                                      |                                                      |                                     |                                  | CANCEL   |
|                          |                                                     |                                               |                                                      |                                     |                                  | CANCEL   |
| Are you su               | re you want to stop th                              | e regular payments                            |                                                      |                                     |                                  | CANCEL   |
| Are you su               | re you want to stop th                              | e regular payments                            | into your 1547<br>He and all future payments will be | cancelled.                          |                                  | CANCEL   |
| Are you su               | re you want to stop th                              | e regular payments                            |                                                      | cancelled.                          |                                  | CANCEL   |
| Are you su               | re you want to stop th                              | e regular payments                            |                                                      | cancelled.                          |                                  | CANCEL   |
| Are you su               | re you want to stop th<br>ur next payment is schedu | e regular payments                            |                                                      | cancelled.                          |                                  | CANCEL   |
| Are you su               | re you want to stop th<br>ur next payment is schedu | e regular payments                            |                                                      | canalise.                           |                                  | CANCEL   |
| Are you su               | re you want to stop th<br>ur next payment is schedu | e regular payments                            |                                                      | Langing.                            |                                  | CANCEL   |
| Are you su               | re you want to stop th<br>ur nast payment is schedt | e regular payments<br>ules for 28/08/2022. et |                                                      | analis.                             |                                  | CANCEL   |
| Are you su               | re you want to stop th<br>ur next payment is schedu | e regular payments<br>ules for 28/08/2022. et |                                                      | cancelled.                          |                                  |          |
| Are you su               | re you want to stop th<br>ur nast payment is schedt | e regular payments<br>ules for 28/08/2022. et |                                                      | cancelled.                          |                                  |          |
| Are you su               | re you want to stop th<br>ur nast payment is schedt | e regular payments<br>ules for 28/08/2022. et |                                                      | chaite                              |                                  |          |
| Are you su               | re you want to stop th<br>ur nast payment is schedt | e regular payments<br>ules for 28/08/2022. et | 10 a met al foto en paymente un la se                | LP014.                              |                                  |          |
| Are you su               | re you want to stop th<br>ur nast payment is schedt | e regular payments                            |                                                      |                                     |                                  |          |
| Are you su               | re you want to stop th<br>ur nast payment is schedt | e regular payments                            | its and all focus sayments will be                   |                                     |                                  |          |

## Making a single withdrawal

Select the appropriate account from the **'Accounts overview'** screen. Then select **'Payments out'(1)** from the green menu bar at the top of the screen.

Select **'Single withdrawal'** to take a one off withdrawal**(2)**.

On the following screen clicking **'Next'** begins the simple three step process**(3)**.

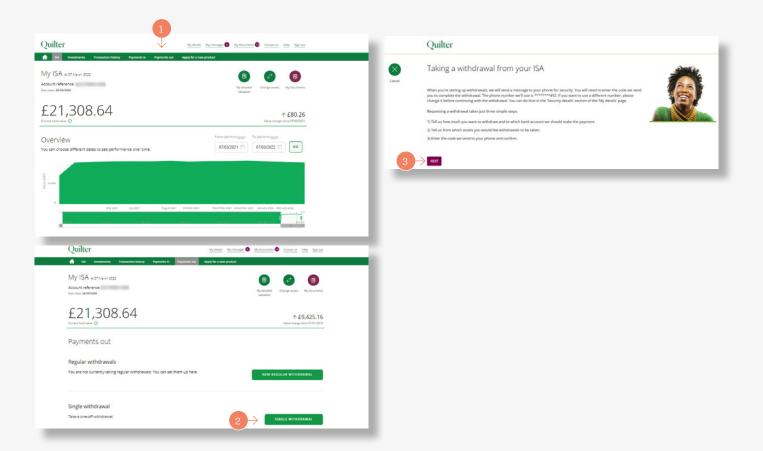

## Making a single withdrawal (continued)

The first step shows the available amount to withdraw on screen(1).

You can select **'Withdraw all'** by ticking the box provided, or enter the amount you wish to withdraw. Then select the bank account to pay to and click **'Next'** to proceed**(2)**.

The second step is to select the assets to sell to pay for the withdrawal. This can be to withdraw the money either 'proportionately across all assets', or from 'specified assets'(3).

Clicking 'Next' goes to the next and final step(4).

This last step reviews the details of the withdrawal request including the amount, the payment details and the assets being sold**(5)**.

Once happy, submit the request by clicking **'Confirm'(6)**. Once submitted we send a message with a unique code to your phone for security. This code then needs to be entered on screen to complete the withdrawal.

### Please note

Withdrawals can be done for the Collective Investment Account (sole owned only) and ISA. Payments can only be requested online if the value of the payment is below £50,000 and where we have been able to verify your bank account. Payments above this value can be requested using our withdrawal/closure forms, which are available on our website.

### Please note

Payments can take up to 10 working days to complete.

| Single withdrawal from your ISA<br>Septer1 Withdrawal deals                                                                                                    | CANCEL                                           |                                                 |                                                                                                    |
|----------------------------------------------------------------------------------------------------|--------------------------------------------------|-------------------------------------------------|----------------------------------------------------------------------------------------------------|
| Аналога 10 на 10 на 1                                                                                                    |                                                  |                                                 |                                                                                                    |
| Ansays           £           1000           Q           Any ensure you withdraw can be ested back into the SA in the same bar year, without counting sowers your entrance                                                                                                    | al Albertra.                                     |                                                 |                                                                                                    |
| Payro © Transfer to my nomineted bank account ( Anon Client 265150, Money Bage Bank, ****7237, 11.00.03)                                                                                                    |                                                  |                                                 |                                                                                                    |
| 2 → ***<br>Single withdrawal from your ISA                                                                                                    | CANCE                                            |                                                 |                                                                                                    |
| Sap1#3 Investments                                                                                                    | _                                                | By submitting                                   | this instruction to Quiter I confirm thes                                                                                                    |
| The values server of in page server a encoder activities for the there exists. These may be been there is a server activities of the there exists the server activities of the there exists activities are activities and the server activities are activities and the server activities are activities and the server activities are activities and the server activities are activities and the server activities are activities are activitities are activities are activities are activitities are activitit |                                                  | Iunderss     Igenfirm     Iconfirm     Iconfirm | a and request Quiter to carry out the instructions I have provides.<br>Ind that my instructions will take affect in accordance with the account Terms and Candidons.<br>That I am anothese to give intruvutions on the account.<br>Phas I am entitied to the legal and bench Californess in the investments to be ovid.<br>The in on account one against ma.<br>The payment to the bayee within this instruction will optimage Quiter from al labilities and camp arising from this transacto |
| You have selected to withdraw £10,000.00<br>Ave: Norther Areas Conner<br>Cash 0.0000                                                                                                    | adar (2) O Arrows of addresses (2)               |                                                 | RM                                                                                                    |
|                                                                                                    | 11,275.78 4*10,000.00<br>€10,000.00              | _                                               |                                                                                                    |
|                                                                                                    | 040                                              |                                                 |                                                                                                    |
| Single withdrawal from your ISA                                                                                                    | UMUR                                             |                                                 |                                                                                                    |
| The values shown on the page are the amounts available for this standards. These may be lower than the values that been bet acted for another imminent standards.                                                                                                    | aves shown on other screens if the difference    |                                                 |                                                                                                    |
| Which assess would you like to sell to pay for your withdrawal?                                                                                                    | e assets and (sill us the persentage to withdraw |                                                 |                                                                                                    |
| You have selected to withdraw £10,000.00                                                                                                    | I D 🕢 Arrian & Pathoned D                        |                                                 |                                                                                                    |
|                                                                                                    | E0.00 E0.00                                      |                                                 |                                                                                                    |
| Total                                                                                                    | £10,000.00                                       |                                                 |                                                                                                    |
|                                                                                                    |                                                  |                                                 |                                                                                                    |

## Changing assets in an account

Select the account in which you want to change the assets from the **'Account overview'** page(1).

Once the account is selected, you can change assets by clicking on the **'change assets'** quick link button at the top right of the screen, just below the green menu bar**(2)**.

A warning screen is displayed, recommending these changes are discussed with your financial adviser. If happy to proceed click the **'change my assets'** button(**3**).

Click the 'Go' button next to 'Change one or more assets of the existing assets in your account' to change assets(4). In order to change the asset choice of any future regular payments, you need to submit a separate instruction. Changing assets within a Collective Investment Account (CIA) is considered a disposal for capital gains tax purposes.

We recommend you speak to your financial adviser, if you have one prior to changing assets, to ensure it's suitable for your personal circumstances.

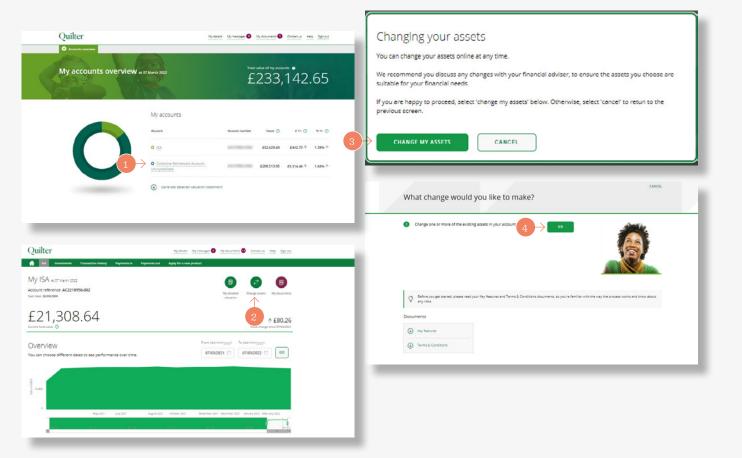

## Changing assets in an account (continued)

The three step process starts with choosing the assets to sell. Confirm the assets you want to sell by entering the value to sell next to one or more assets, either as a percentage or monetary value(1).

Ticking the **'Sell all'** box sells all units in that asset**(2)**. Once happy to proceed, click the **'next'** button. The process is the same for both an ISA and CIA.

Clicking the + symbol(3) next to the asset allows you to replace the assets being sold with any from your **current asset choices**, which you have not elected to fully sell. The allocation will be a percentage. Selecting 'Add' chooses the asset(4).

Using the search bar or the Advanced Search option at the bottom of the screen allows you to search for and choose **different assets(5)**.

Like existing assets, you can select the + button next to the chosen asset to select it, input the allocation to invest in the asset, then select 'Add' to choose it. Chosen assets will be added to the 'Assets basket'(6)

| -      |                                                                                                    |                                                                                                    |                                                                                                    |                                                                                                    |                                                                                                    |                  |                                                                                                    |                                                                                                    |                    |                                 |   |
|--------|----------------------------------------------------------------------------------------------------|----------------------------------------------------------------------------------------------------|----------------------------------------------------------------------------------------------------|----------------------------------------------------------------------------------------------------|----------------------------------------------------------------------------------------------------|------------------|----------------------------------------------------------------------------------------------------|----------------------------------------------------------------------------------------------------|--------------------|---------------------------------|---|
|        | ers Choose                                                                                                    | assets - ISA                                                                                                    |                                                                                                    |                                                                                                    |                                                                                                    |                  |                                                                                                    |                                                                                                    |                    |                                 |   |
| step   | er couse                                                                                                    | essels to set                                                                                                    |                                                                                                    |                                                                                                    |                                                                                                    |                  |                                                                                                    |                                                                                                    |                    |                                 |   |
|        |                                                                                                    |                                                                                                    |                                                                                                    |                                                                                                    |                                                                                                    |                  |                                                                                                    |                                                                                                    |                    |                                 |   |
| 8      | The cash amo<br>set aside for a                                                                                                    | unt shown here is the value<br>in imminent transaction.                                                                                                    | available for this transac                                                                                                    | tion. This is lower th                                                                                                    | an the valu                                                                                                    | e shown on other | screens becau                                                                                                    | os the differen                                                                                                    | ce has been        |                                 |   |
| Def Te |                                                                                                    | ows the current assets                                                                                                    |                                                                                                    |                                                                                                    |                                                                                                    |                  | 2                                                                                                    |                                                                                                    |                    |                                 |   |
|        |                                                                                                    | owners to sell and how mu                                                                                                    |                                                                                                    | hem.                                                                                                    |                                                                                                    |                  | J.                                                                                                    | •                                                                                                    | 1 E                | $\left  \left< \right  \right>$ | 1 |
|        |                                                                                                    |                                                                                                    | Curre                                                                                                    | micurvito herid                                                                                                    | Dates                                                                                                    | electrolice O    | Set at                                                                                                    | Dataset                                                                                                    | ated value to sell |                                 |   |
| Cash   | h                                                                                                    |                                                                                                    |                                                                                                    | 0.00                                                                                                    |                                                                                                    | 60.00            |                                                                                                    |                                                                                                    |                    |                                 |   |
|        |                                                                                                    |                                                                                                    |                                                                                                    |                                                                                                    |                                                                                                    |                  | 0                                                                                                    | -                                                                                                    | sand               |                                 |   |
| Activ  | ve Managed Po                                                                                                    | ortfolio 5                                                                                                    |                                                                                                    | 20,457.86                                                                                                    |                                                                                                    | £21,275.78       | U                                                                                                    | L                                                                                                    | 50.04              |                                 |   |
| Estir  | imated total                                                                                                    |                                                                                                    |                                                                                                    |                                                                                                    |                                                                                                    |                  |                                                                                                    |                                                                                                    | £10,637.89         |                                 |   |
|        |                                                                                                    |                                                                                                    |                                                                                                    |                                                                                                    |                                                                                                    |                  |                                                                                                    |                                                                                                    |                    |                                 |   |
|        | _                                                                                                    | _                                                                                                    | _                                                                                                    | _                                                                                                    | _                                                                                                    | _                | _                                                                                                    | _                                                                                                    | _                  | _                               |   |
|        |                                                                                                    |                                                                                                    |                                                                                                    |                                                                                                    |                                                                                                    |                  |                                                                                                    |                                                                                                    |                    |                                 |   |
|        |                                                                                                    |                                                                                                    |                                                                                                    |                                                                                                    |                                                                                                    |                  |                                                                                                    |                                                                                                    |                    |                                 |   |
|        |                                                                                                    |                                                                                                    |                                                                                                    |                                                                                                    |                                                                                                    |                  |                                                                                                    |                                                                                                    |                    |                                 |   |
|        |                                                                                                    |                                                                                                    |                                                                                                    |                                                                                                    |                                                                                                    |                  |                                                                                                    |                                                                                                    |                    |                                 |   |
|        |                                                                                                    |                                                                                                    |                                                                                                    |                                                                                                    |                                                                                                    |                  |                                                                                                    |                                                                                                    |                    |                                 |   |
|        |                                                                                                    |                                                                                                    |                                                                                                    |                                                                                                    |                                                                                                    |                  |                                                                                                    |                                                                                                    |                    |                                 |   |
|        |                                                                                                    |                                                                                                    |                                                                                                    |                                                                                                    |                                                                                                    |                  |                                                                                                    |                                                                                                    |                    |                                 |   |
|        |                                                                                                    |                                                                                                    |                                                                                                    |                                                                                                    |                                                                                                    |                  |                                                                                                    |                                                                                                    |                    |                                 |   |
|        |                                                                                                    |                                                                                                    |                                                                                                    | -                                                                                                    |                                                                                                    |                  |                                                                                                    |                                                                                                    |                    |                                 |   |
|        |                                                                                                    |                                                                                                    | Quilter Inv Mdy Inc +<br>Shir classip Acc 402                                                                                                    | don #R (U1                                                                                                    |                                                                                                    | $\frown$         |                                                                                                    |                                                                                                    |                    |                                 |   |
|        |                                                                                                    |                                                                                                    |                                                                                                    |                                                                                                    |                                                                                                    |                  |                                                                                                    |                                                                                                    |                    |                                 |   |
|        |                                                                                                    |                                                                                                    | trepa annoanne.                                                                                                    |                                                                                                    | $\leq$                                                                                                    | 4)               |                                                                                                    |                                                                                                    |                    |                                 |   |
|        |                                                                                                    | rinators Energing Harves                                                                                                    | Total publicities                                                                                                    |                                                                                                    |                                                                                                    | 4                |                                                                                                    |                                                                                                    |                    |                                 |   |
|        |                                                                                                    | rinadors Design (Desas)<br>Internet Constant (Se 10) Se                                                                                                    |                                                                                                    |                                                                                                    |                                                                                                    | 4                |                                                                                                    | $\leftarrow$                                                                                                    | 3                  |                                 |   |
|        |                                                                                                    | rindetes brog og skores<br>i neterne for oct i er Oblig-<br>ier Spoly i der Oblig-kort i e                                                                                                    | Total available:                                                                                                    |                                                                                                    |                                                                                                    | 4                |                                                                                                    | ~                                                                                                    | 3                  |                                 |   |
|        |                                                                                                    | rinalitet beargegilanat<br>Instanton Friseria (1955)<br>Instanton Friseria (1955)<br>Instanton (1955)<br>Instanton (1955)                                                                                                    | Total available:<br>CLONA                                                                                                    |                                                                                                    |                                                                                                    | 4                |                                                                                                    | $\leftarrow$                                                                                                    | 3                  |                                 |   |
|        |                                                                                                    | rinaatoo Bawayoy Maaan<br>Inaatoo Barayo In (1955)<br>In Gara I an Obstation<br>I a - Sai Wijat Yarakad An<br>I a - Sai Wijat Yarakad An<br>I a - Sai Wijat Yarakad An                                                                                                    | Total available:                                                                                                    |                                                                                                    |                                                                                                    | 4                |                                                                                                    | ~                                                                                                    | 3                  |                                 |   |
|        |                                                                                                    | rination being of themes<br>interaction for some boothests in<br>an Association discontinues<br>and the Astronomic discontinues<br>and the Astronomic discontinues<br>and the Astronomic discontinues<br>and the Astronomic discontinues                                                                                                    | Total available:<br>CLONA                                                                                                    |                                                                                                    |                                                                                                    | 4                |                                                                                                    | ~                                                                                                    | 3                  |                                 |   |
|        |                                                                                                    |                                                                                                    | Total available:<br>CLONA                                                                                                    |                                                                                                    |                                                                                                    | 4                |                                                                                                    | $\leftarrow$                                                                                                    | 3                  |                                 |   |
|        | Ann<br>Collect Quark<br>Collect Quark<br>Collect Collect<br>Quark and An<br>Quark and An<br>Quark and An<br>Quark and An<br>Quark and An<br>Quark and An<br>Quark and An |                                                                                                    | Total available:<br>CLONA                                                                                                    |                                                                                                    |                                                                                                    | 4                | 4<br>141   1<br>144   1<br>144   1<br>146   1<br>146   1<br>146   1<br>146   1<br>146   1<br>146   1                                                                                                    | ÷                                                                                                    | 3                  |                                 |   |
|        | Anne<br>Collect Querae<br>Digital and<br>Querae in Ball<br>Querae in Ball<br>Querae in Ball<br>Querae in Ball<br>Querae in Ball<br>Querae in Ball<br>Querae in Ball      |                                                                                                    | Tos adibe:<br>Cos di Cos<br>Cos di Cos<br>Cos<br>Cos di Cos<br>Cos di Cos di Cos<br>Cos di Cos di Cos<br>Cos di Cos di Cos<br>Cos di Cos di Cos<br>Cos di Cos di Cos di Cos di Cos di Cos di Cos di Cos<br>Cos di Cos di Cos                                                                                                    |                                                                                                    |                                                                                                    | 4                | 4<br>                                                                                                    | -                                                                                                    | 3                  |                                 |   |
|        |                                                                                                    | interest of a power<br>in terms of a second second<br>in terms of the terms of the<br>second second second second<br>in terms of the terms of the<br>second second second second<br>changing assets                                                                                                    | Tos adibe:<br>Cos di Cos<br>Cos di Cos<br>Cos<br>Cos di Cos<br>Cos di Cos di Cos<br>Cos di Cos di Cos<br>Cos di Cos di Cos<br>Cos di Cos di Cos<br>Cos di Cos di Cos di Cos di Cos<br>Cos di Cos di Cos di Cos di Cos di Cos di Cos di Cos di Cos<br>Cos di Cos di                                                                                                    |                                                                                                    |                                                                                                    | 4                | 1 4<br>1 1 1<br>1 1 1<br>1 1<br>1 1<br>1 1<br>1 1<br>1                                                                                                    | unci.                                                                                                    | 3                  |                                 |   |
|        |                                                                                                    | - Changing assets<br>by 10° Course service by 10°                                                                                                    | Tos adibe:<br>Cos di Cos<br>Cos di Cos<br>Cos<br>Cos di Cos<br>Cos di Cos di Cos<br>Cos di Cos di Cos<br>Cos di Cos di Cos<br>Cos di Cos di Cos<br>Cos di Cos di Cos di Cos di Cos<br>Cos di Cos di Cos di Cos di Cos di Cos di Cos di Cos di Cos<br>Cos di Cos di                                                                                                    |                                                                                                    |                                                                                                    | 4                | 4<br>141 +<br>144 +<br>146 +<br>146 | Leeser<br>23 1                                                                                                    | 3                  |                                 |   |
|        | ~                                                                                                    | aep 2 #7 Chaose assets to buy                                                                                                    | Tota beliebe:<br>COSE<br>COSE<br>COSE<br>COSE<br>COSE<br>COSE<br>COSE<br>COSE                                                                                                    |                                                                                                    |                                                                                                    |                  | 4 (1) (1) (1) (1) (1) (1) (1) (1) (1) (1)                                                                                                    | unci.                                                                                                    | 3                  |                                 |   |
|        | ~                                                                                                    | NED 2 4/7 Character annexes to buy                                                                                                    | Tota beliebe:<br>COSE<br>COSE<br>COSE<br>COSE<br>COSE<br>COSE<br>COSE<br>COSE                                                                                                    |                                                                                                    |                                                                                                    | 4                |                                                                                                    | 22 I                                                                                                    | 3                  |                                 |   |
|        | ~                                                                                                    | Ang 3 of 3 Channel assess to buy<br>united actif choice<br>on of work asses for more source of<br>Geore                                                                                                    | Tota beliebe:<br>COSE<br>COSE<br>COSE<br>COSE<br>COSE<br>COSE<br>COSE<br>COSE                                                                                                    |                                                                                                    | And a second second sec                                                                                                    | 4                |                                                                                                    | 0mcs.<br>33 +                                                                                                    | 3                  |                                 |   |
|        | ~                                                                                                    | NED 2 4/2 Charact assess to buy                                                                                                    | Tota beliebe:<br>COSE<br>COSE<br>COSE<br>COSE<br>COSE<br>COSE<br>COSE<br>COSE                                                                                                    |                                                                                                    | A series of the series of the                                                                                                    | 4                | 95,991                                                                                                    | 22 I                                                                                                    | 3                  |                                 |   |
|        |                                                                                                    | Anne formaged Perform 5<br>Anne formaged Perform 5<br>Total                                                                                                    | Tota beliebe:<br>COSE<br>COSE<br>COSE<br>COSE<br>COSE<br>COSE<br>COSE<br>COSE                                                                                                    |                                                                                                    |                                                                                                    |                  | 95,991                                                                                                    | 22 +<br>22 +                                                                                                    | 3                  |                                 |   |
|        |                                                                                                    | AND A CONSISTENT OF A CONSISTENT OF A CONSISTENCY AND A CONSISTENCY AND A CONSISTENC                                                                                                    | Tota beliebe:<br>COSE<br>COSE<br>COSE<br>COSE<br>COSE<br>COSE<br>COSE<br>COSE                                                                                                    |                                                                                                    |                                                                                                    |                  | 96.991                                                                                                    | 20000.<br>32 +                                                                                                    | 3                  |                                 |   |
|        |                                                                                                    | Anne formaged Perform 5<br>Anne formaged Perform 5<br>Total                                                                                                    | Tota beliebe:<br>COSE<br>COSE<br>COSE<br>COSE<br>COSE<br>COSE<br>COSE<br>COSE                                                                                                    |                                                                                                    |                                                                                                    |                  | 95,991                                                                                                    | 20000.<br>32 +                                                                                                    |                    |                                 |   |
|        |                                                                                                    | AND A CONSISTENT OF A CONSISTENT OF A CONSISTENCY AND A CONSISTENCY AND A CONSISTENC                                                                                                    | Tota beliebe:<br>COSE<br>COSE<br>COSE<br>COSE<br>COSE<br>COSE<br>COSE<br>COSE                                                                                                    |                                                                                                    |                                                                                                    |                  | 96.993<br>100<br>                                                                                                    | 200022<br>32 +                                                                                                    |                    |                                 |   |
|        |                                                                                                    | Neg 1-11 Chance inserts to her<br>unsert approved<br>Care<br>Affre biorages for the same are<br>exceeded and appendix to the<br>exceeded and appendix to the<br>Care<br>Care<br>Care<br>Care<br>Care<br>Care<br>Care<br>Car                                                                                                    | Transversion<br>Control Control<br>Control<br>C |                                                                                                    |                                                                                                    |                  | 0.001<br>10<br>10<br>10<br>10<br>10<br>10<br>10<br>10<br>10<br>10<br>10<br>10                                                                                                    | 200022<br>32 +                                                                                                    |                    |                                 |   |
| ŧ      |                                                                                                    | Alter Variation of Sector Sector Sect                                                                                                    | Transversite<br>Cost Cost<br>Cost Cost<br>Cost<br>Cost<br>Cost<br>Cost<br>Cost<br>Cost<br>Cost                                                                                                    |                                                                                                    | CHIEZO<br>MILLI                                                                                                    |                  | 10.000<br>100<br>00.000<br>00.0000<br>00.0000<br>00.0000<br>00.0000<br>00.0000<br>00.0000<br>00.000000                                                                                                    | 2000).<br>22 +<br>1 +<br>1 +<br>1 +<br>2 +<br>2 +<br>2 +<br>2 +<br>2 +<br>2 +<br>2 +<br>2 +<br>2 +<br>2                                                                                                    |                    |                                 |   |
|        |                                                                                                    | Ang 1-11 Chance interests by<br>Internet with Chancel<br>Internet with the second second second<br>Anti-e Names Second Second<br>Name<br>D.052D Quiller Internets Three<br>D.052D Quiller Internets Three                                                                                                    | Transversite:<br>Cost Cost<br>Cost Cost<br>Cost Cost<br>Cost Cost<br>Cost Cost<br>Cost<br>Co                                                                                             |                                                                                                    | Canada<br>Maga<br>Sabasan<br>Wang                                                                                                    |                  | 00.000<br>100<br>00.000<br>00.000<br>0.000<br>0.0000<br>0.0000<br>0.0000<br>0.0000<br>0.0000<br>0.0000<br>0.0000<br>0.0000<br>0.0000<br>0.0000<br>0.0000<br>0.0000<br>0.0000<br>0.0000<br>0.00000<br>0.0000<br>0.0000<br>0.000000                                                                                                    | 2000.<br>22 +<br>1 +<br>1 +<br>1 +<br>1 +<br>1 +<br>1 +<br>1 +<br>1                                                                                                    |                    |                                 |   |
|        |                                                                                                    | Ante for a formation of the second second se                                                                                                    | Transversite<br>Cost<br>Cost                                                                                     | I NORME<br>I NORME<br>I N | CENELIA<br>VICU<br>VICU<br>VICU<br>VICU<br>VICU                                                                                                    |                  | 00.000<br>100<br>00.000<br>00.000<br>0.000<br>0.0000<br>0.0000<br>0.0000<br>0.0000<br>0.0000<br>0.0000<br>0.0000<br>0.0000<br>0.0000<br>0.0000<br>0.0000<br>0.0000<br>0.0000<br>0.0000<br>0.00000<br>0.0000<br>0.0000<br>0.000000                                                                                                    | 5000.<br>31 +<br>1 + +<br>1 +<br>1 + +<br>1 + +                                                                                                    |                    |                                 |   |
|        |                                                                                                    | Anne SCOD Quiver investments from<br>Anne Starsgell Fertilies 3<br>Anne Starsgell Fertilies 3<br>Anne SCOD Quiver investments from<br>SCOD Quiver investments from<br>SCOD QUIVER investments from<br>SCOD QUIVER investments from<br>SCOD QUIVER investments from | Trans Antabile<br>Costo<br>al antabile<br>ESA                                                                                                    | Konya                                                                                                    | CREED<br>WEET<br>WEET<br>WEETE<br>METER<br>METER                                                                                                    |                  | 0.000<br>100<br>000<br>000<br>000<br>000<br>000<br>000<br>000<br>00                                                                                                    | 5000,<br>32 +<br>1 + +<br>1 +<br>1 +<br>+<br>1 +<br>+                                                                                                    |                    |                                 |   |
|        |                                                                                                    | Anter and a set of a set of a                                                                                                    | Tata Antalitic         Cata         Cata                                                                                                    |                                                                                                    | CREED<br>WED<br>WED<br>WEDR<br>REFE<br>WEDR                                                                                                    |                  | 0.000<br>100<br>000<br>000<br>000<br>000<br>000<br>000<br>000<br>00                                                                                                    | 5xxxx,<br>3x +<br>1 +<br>+<br>+<br>+<br>+<br>+<br>+<br>+<br>+<br>+<br>+<br>+<br>+<br>+                                                                                                    |                    |                                 |   |
|        |                                                                                                    | Anne - Constant and the second and the second and t                                                                                                    | Transversive<br>Cost Cost<br>Cost Cost<br>Cost Cost<br>Cost Cost<br>Cost Cost<br>Cost<br>Cost<br>Cost<br>Cost<br>Cost<br>Cost<br>Cost                                                                                                    |                                                                                                    | CHEED<br>VICE<br>VICE<br>VICE<br>VICE<br>VICE<br>VICE<br>VICE<br>VICE                                                                                                    |                  | 0.000<br>100<br>0000<br>0000<br>0000<br>0000<br>0000<br>0000                                                                                                    |                                                                                                    |                    |                                 |   |
|        |                                                                                                    | Here all rouge services and rouge services and rouge services are all rouge services are all rouge services are al                                                                                                    | Transversive<br>Cost Cost<br>Cost Cost<br>Cost Cost<br>Cost Cost<br>Cost Cost<br>Cost<br>Cost<br>Cost<br>Cost<br>Cost<br>Cost<br>Cost                                                                                                    |                                                                                                    | Canada<br>Netal<br>Canada<br>Serial<br>Serial<br>Ser |                  |                                                                                                    | 2000.<br>27 +<br>1 +<br>1 +<br>1 +<br>1 +<br>1 +<br>1 +<br>1 +<br>1                                                                                                    |                    |                                 |   |
|        |                                                                                                    | team and the second second secon                                                                                                    | Transversive<br>Cost Cost<br>Cost Cost<br>Cost Cost<br>Cost Cost<br>Cost Cost<br>Cost<br>Cost<br>Cost<br>Cost<br>Cost<br>Cost<br>Cost                                                                                                    |                                                                                                    | CANECO<br>MICO<br>MICO<br>MICO<br>MICO<br>MICO<br>MICO<br>MICO<br>MI                                                                                                    |                  | ۲۹۳۳ ۲۵۰<br>۱۹۹۳ - ۲۹۹۳ - ۲۹۹۳ - ۲۹۹۳ - ۲۹۹۳ - ۲۹۹۳ - ۲۹۹۳ - ۲۹۹۳ - ۲۹۹۳ - ۲۹۹۳ - ۲۹۹۳ - ۲۹۹۳ - ۲۹۹۳ - ۲۹۹۳ - ۲۹۹<br>۱۹۹۳ - ۲۹۹۳ - ۲۹۹۳ - ۲۹۹۳ - ۲۹۹۳ - ۲۹۹۳ - ۲۹۹۳ - ۲۹۹۳ - ۲۹۹۳ - ۲۹۹۳ - ۲۹۹۳ - ۲۹۹۳ - ۲۹۹۳ - ۲۹۹۳ - ۲۹۹۳ - ۲۹۹۳ -<br>۲۹۹۳ - ۲۹۹۳ - ۲۹۹۳ - ۲۹۹۳ - ۲۹۹۳ - ۲۹۹۳ - ۲۹۹۳ - ۲۹۹۳ - ۲۹۹۳ - ۲۹۹۳ - ۲۹۹۳ - ۲۹۹۳ - ۲۹۹۳ - ۲۹۹۳ - ۲۹۹۳ - ۲۹۹۳ -<br>۲۹۹۳ - ۲۹۹۳ - ۲۹۹۳ - ۲۹۹۳ - ۲۹۹۳ - ۲۹۹۳ - ۲۹۹۳ - ۲۹۹۳ - ۲۹۹۳ - ۲۹۹۳ - ۲۹۹۳ - ۲۹۹۳ - ۲۹۹۳ - ۲۹۹۳ - ۲۹۹۳ - ۲۹۹۳ -<br>۲۹۹۳ - ۲۹۹۳ - ۲۹۹۳ - ۲۹۹۳ - ۲۹۹۳ - ۲۹۹۳ - ۲۹۹۳ - ۲۹۹۳ - ۲۹۹۳ - ۲۹۹۳ - ۲۹۹۳ - ۲۹۹۳ - ۲۹۹۳ - ۲۹۹۳ - ۲۹۹۳ - ۲۹۹۳ -<br>۲۹۹۳ - ۲۹۹۳ - ۲۹۹۳ - ۲۹۹۳ - ۲۹۹۳ - ۲۹۹۳ - ۲۹۹۳ - ۲۹۹۳ - ۲۹۹۳ - ۲۹۹۳ - ۲۹۹۳ - ۲۹۹۳ - ۲۹۹۳ - ۲۹۹۳ - ۲۹۹۳ - ۲۹۹۳ -<br>۲۹۹۳ - ۲۹۹۳ - ۲۹۹۳ - ۲۹۹۳ - ۲۹۹۳ - ۲۹۹۳ - ۲۹۹۳ - ۲۹۹۳ - ۲۹۹۳ - ۲۹۹۳ - ۲۹۹۳ - ۲۹۹۳ - ۲۹۹۳ - ۲۹۹۳ - ۲۹۹۳ - ۲۹۹۳ - ۲۹۹۳ - ۲۹۹۳ - ۲۹۹۳ - ۲۹۹۳ - ۲۹۹۳ - ۲۹۹۳ - ۲۹۹۳ - ۲۹۹۳ - ۲۹۹۳ - ۲۹۹۳ - ۲۹۹۳ - ۲۹۹۳ - ۲۹۹۳ - ۲۹۹۳ - ۲۹۹۳ - ۲۹۹۳ - ۲۹۹۳                                                                                                    | 2 mail.<br>22 *<br>12 *<br>14 +<br>14 +<br>14 |                    |                                 |   |

## Changing assets in an account (continued)

Chosen assets appear in the **'Assets basket'** and can be viewed by clicking the button(1). The allocation chosen for each asset will be displayed.

The allocations can be amended or removed if required. Cash will appear as an asset to invest in if you have not chosen to completely switch out of cash on the previous step. A percentage allocation can be entered here to switch any assets to cash. Then click **'Next'** to proceed.

The third and final step is a review of the changes showing the assets being bought and sold. These can be edited using the appropriate **'Edit'** button**(2)**.

The fund factsheet and Key Investor Information Documents for the assets being bought can be viewed from here.

You need to confirm you have read and understood the **suitability of your investment declaration** and the important documents provided in this process. Selecting **'Confirm'** completes the switch**(3)**.

### Complex Assets

Some funds and exchange traded investments are considered as complex assets and we therefore recommend customers either seek professional financial advice, or complete our appropriateness assessment, before investing in them. The appropriateness assessment includes a series of questions required by our regulators, which are designed to check customers understand the terms and risks involved and, therefore, whether the asset is appropriate for them. The assessment is carried out online at the time a complex asset is selected for investment.

| Changing assets - ISA                                                      |                  |                      |                                 |        | H I |
|----------------------------------------------------------------------------|------------------|----------------------|---------------------------------|--------|-----|
| Comment assess to comment or some sectors the commentation of the down and | a formant.       |                      |                                 |        |     |
| Gen                                                                        |                  |                      |                                 | 6475   | +   |
| Active Managed Portfolie 3                                                 |                  |                      |                                 | 10,015 |     |
| Tool                                                                       |                  |                      |                                 | 100    | 10% |
| CHOOSE DIFFERENT ACCESS                                                    |                  |                      |                                 |        |     |
| C C                                                                        |                  |                      | Niarosi sanh                    | 18180  | -   |
| Anne                                                                       | Asset class (3)  | 58.0                 | Sector ()                       | 001703 |     |
| CLOSED Quiter investors Emerging Manaete Bond Act WS                       | Prevalue First   | 1000000<br>81412     | Color Brittens-Look<br>Conservy | 100%   | +   |
| CLOSED Quiter investors turope (ex UK) Smithle Cap<br>Routy Acc. MS        | tran             | 00×082<br>37/010     | te Lospean Smaran<br>Comunitie  | 175    | +   |
| Quitar In Side BoyAy Index (Bacificit) Acc. IIS                            | fine below       | 600000<br>88010      | to Biologi                      | 0.50%  | +   |
| Quiter inv Maylec + Den PM (Ut Strictere) Acc 4/2                          | Versent          | GROUP A              | Volatility Manageri             | LHS.   | 1   |
| Quitar inv Mayine - Gan Ph (Ut Shy class) inc 42                           | Verspel          | 10070                | Teratility Manager              | 1.89%  | +   |
| QUILED IN MEXICON OF SUI SHOULD ALL WE                                     | sample           | 6000<br>1000         | Total of Manager                | 0.85%  | +   |
| Quiter invitiging PE (21 Streden) inc. 40                                  | Managert         | dition in the second | Total (1) Manager)              | 0.80%  | +   |
| Quiter investors Band I inc                                                | U. Tradition and | -1000000             | D. Darling Drange Gara          | Loos   | +   |
| Quiter mettors Band 2 Air                                                  | ut first market  | 100000               | in the teg to prese lines       | Low    | +   |
| Quiller Investors Bone 2 Inc                                               | UR First Harrist | COMPANY NO.          | In particip Considerate Band    | Lan    |     |

| Below is a summary of the changes you have requested. Please be ever that values may change by the time your transaction completes. You are selling Active Managee Portolio 5 |         |  |
|----------------------------------------------------------------------------------------------------|---------|--|
| You are selling                                                                                                    | -> 10   |  |
| Carrow William and                                                                                                    | -> te   |  |
| Active Managed Portfolio 5                                                                                                    |         |  |
|                                                                                                    | 30.00%  |  |
|                                                                                                    |         |  |
| You are buying 2                                                                                                    |         |  |
| Quiter Inv Mtly Inc + Gth Pfl (U1 Shr class) Acc -U2                                                                                                    | 100.00% |  |
| Encloses an internation Document or Service Internation                                                                                                    |         |  |
| Lostfautes                                                                                                    |         |  |
| Total                                                                                                    | 100.00% |  |
|                                                                                                    |         |  |
|                                                                                                    |         |  |
| Total                                                                                                    | 100.00% |  |

| assets You may also invest into complex asset                  | vens nähen ankina en ausennal resonnanderen ond alleres pro to investi in vivas verbee demendi to be nonverveles<br>(s aller solng an appropriateness assessment, houveer haussassment does not constitute admiss aan personal<br>aan mandere not respirat is pro auguste, ma financial constat Automis (KAN) to assess inverteer. |
|----------------------------------------------------------------|----------------------------------------------------------------------------------------------------|
| · The relevant product or service meets vour                   | Investment differences                                                                                                    |
| · you would be able financially to bear the ri                 | bit of any loss that the product or service may cause.                                                                                                    |
| This means that, if you are subsequently with                  | appy with your investment decision, you will not benefit from the protection of the FCA rules on assessing suitability.                                                                                                    |
| Thave read and understood the all                              | bove and an happy to proceed with my investment.                                                                                                    |
| Important documents                                            |                                                                                                    |
| There been given the opportunity to need and                   | keep the following, and have had any questions concerning them answered to my satisfactory                                                                                                    |
| A Cost and Charges Statement                                   |                                                                                                    |
| Altavailable Key Investor Information Docu                     | iments or Key Information Documents in respect of my investment and asset choice, and                                                                                                    |
| <ul> <li>Information about rebates, in respect of m</li> </ul> | y choce of assess.                                                                                                    |
|                                                                | carry out the instructions I have provided and confirm that I am authorised to give instructions on the account. I<br>Il take effect in accountance with the account Terms and Conditions.                                                                                                    |
|                                                                |                                                                                                    |
|                                                                |                                                                                                    |

## Viewing fund performance

Select **'Investments'(1)** from the green menu bar. Here you can view the funds invested in, the value of each fund, the monetary increase and decrease per fund and for the policy.

Select an **individual fund(2)** to view more detailed performance information on that fund. By changing the date in the **'value on'** box you can see performance on different dates.

You can view how the **fund has performed(3)**, the **fund charges(4)** and access the **fund factsheet(5)**.

| ft ISA Investments Transaction history                                  | Payments in Payments out Apply for                            | r a new product |                 |          |          |
|-------------------------------------------------------------------------|---------------------------------------------------------------|-----------------|-----------------|----------|----------|
| My ISA AC OT MARCH 2022                                                 |                                                               | G               |                 |          |          |
| Account reference: AC2218259-002<br>Start date: 26/09/2009              |                                                               | My der<br>value | aled Change and | es My en | ournerss |
| Assets                                                                  |                                                               |                 | Value on (dd/m  |          |          |
| You can click the asset to view more details and see available actions. |                                                               |                 | 07/03/2022      |          | 60       |
|                                                                         |                                                               | Allocation      | Value O         | £+/-     | 0        |
|                                                                         | o 🕍 BlackRock UK Inc -U2                                      | 0.62%           | £165.14         | +£23.81  | *        |
|                                                                         | o 🕍 Janus Henderson European<br>Selected Opportunities Acc -U | 0.63%           | £168.07         | -£19.43  | *        |
|                                                                         | o 🕍 Jupiter Income Trust Inc⊣U                                | 0.71%           | £188.96         | ·£3.61   | *        |
|                                                                         | o La Quilter Investors Creation<br>Moderate Portfolio Acc -U2 | 0.68%           | £180.58         | -£6.92   | *        |
|                                                                         | o 🗈 bundled                                                   | 97.12%          | £25,948.42      | £606.22  | •        |
|                                                                         | o 🖾 GBP Cash                                                  | 0.25%           | £66.23          |          | r.)      |
|                                                                         | Total fund value                                              | 100.00%         | £26,717.40      | £552.45  | •        |
|                                                                         | Closure value                                                 |                 | £26.713.17      |          |          |

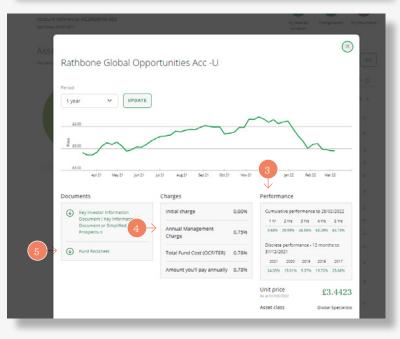

### platform.quilter.com

Please be aware that calls and electronic communications may be recorded for monitoring, regulatory and training purposes and records are available for at least five years.

Quilter is the trading name of Quilter Investment Platform Limited which provides an Individual Savings Account (ISA), Junior ISA (JISA) and Collective Investment Account (CIA) and Quilter Life & Pensions Limited which provides a Collective Retirement Account (CRA) and Collective Investment Bond (CIB).

Quilter Investment Platform Limited and Quilter Life & Pensions Limited are registered in England and Wales under numbers 1680071 and 4163431 respectively.

Registered Office at Senator House, 85 Queen Victoria Street, London, EC4V 4AB, United Kingdom. Quilter Investment Platform Limited is authorised and regulated by the Financial Conduct Authority. Quilter Life & Pensions Limited is authorised by the Prudential Regulation Authority. Their Financial Services register numbers are 165359 and 207977 respectively. VAT number 386 1301 59.

QIP 21340/18/1047/April 2022